## Syntheses

## **FICHE PEDAGOGIQUE FORMATION TWINMOTION**

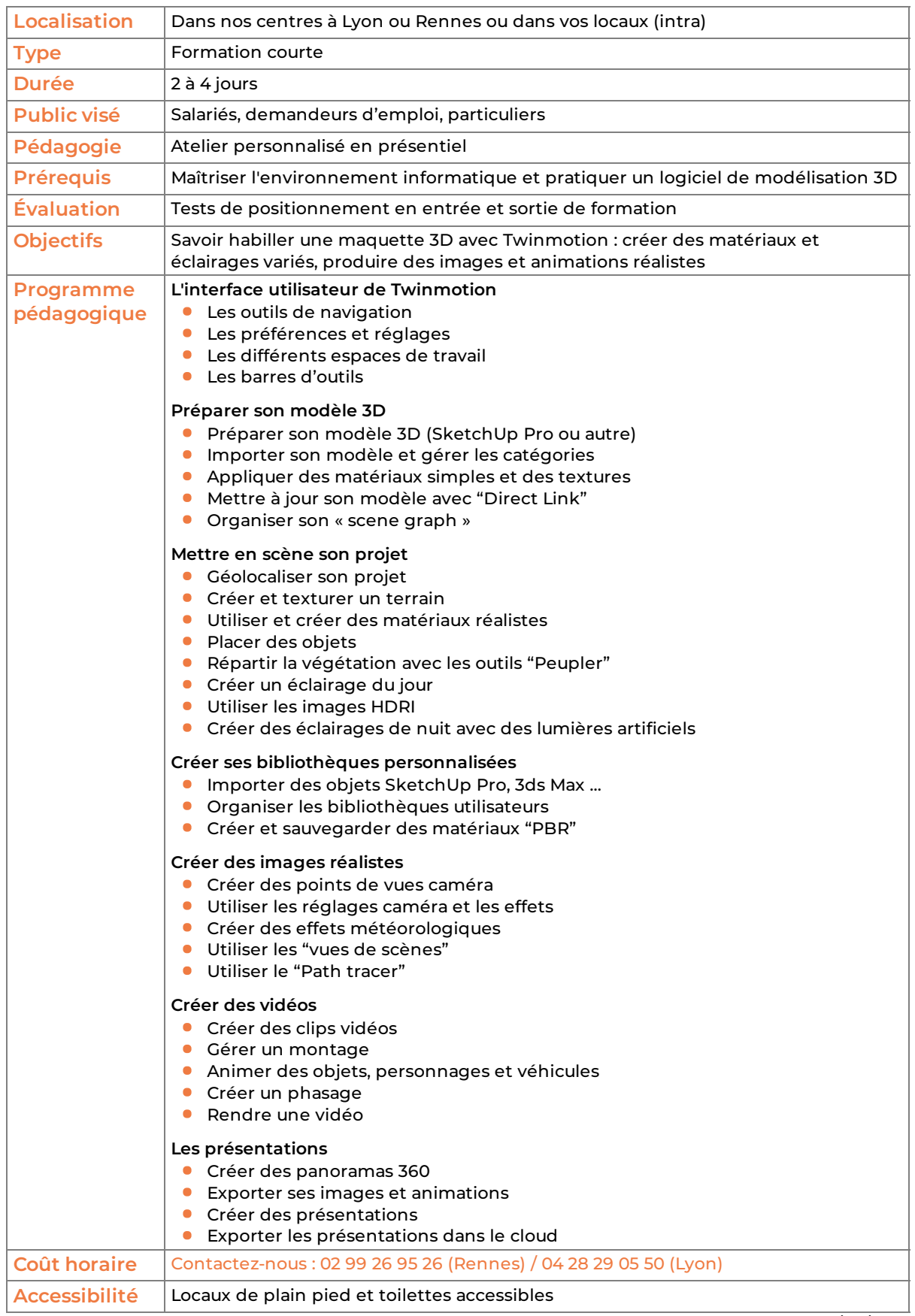

version du 25/04/2025